## **damit Sie sich ein Bild machen können:**

# **Mein System in Bildern**

(Auswahl)

### **Internet - Funktionen**

#### **integrierter Webbrowser**

gestattet innerhalb von Mein System beliebige Webseiten aufzurufen.

Dies kann aus der Favoritenliste, aus Adressen, Tabellen, Textdokumenten und e-Mail erfolgen.

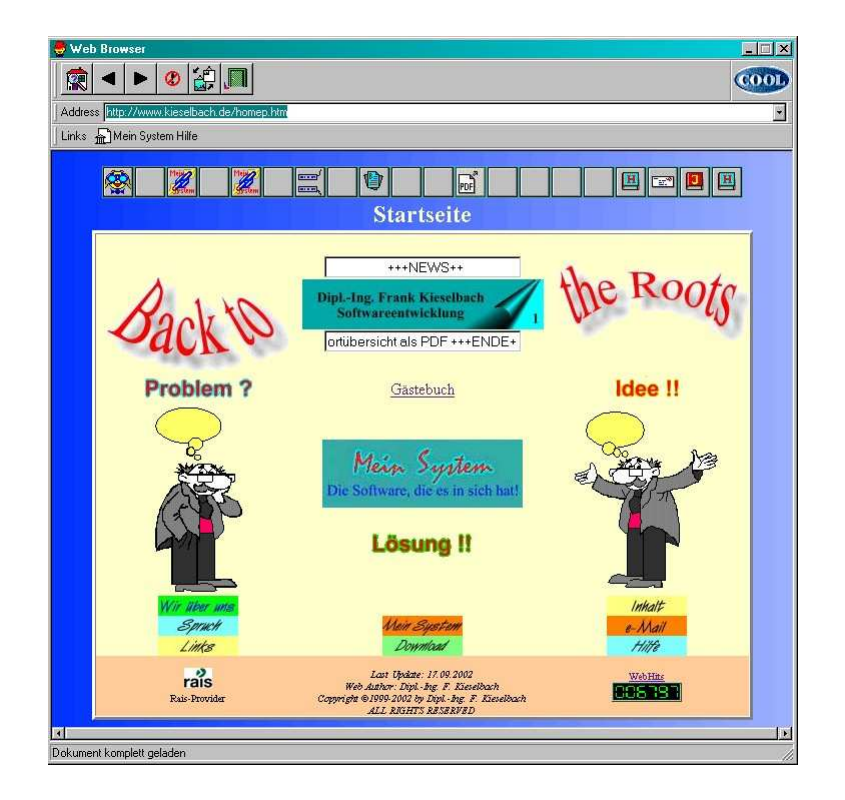

#### **Webfavoriten**

Damit können Sie beliebte Web-Seiten schnell aufrufen. Diese werden in der Reihenfolge ihres Aufrufes angezeigt. Natürlich können Sie Internetadressen auch aus einer<br>Adresse, aus einem Textdokument, aus einer Adresse, aus einem Textdokument, aus einer Tabellenkalkulation oder aus einer e-Mail aufrufen.

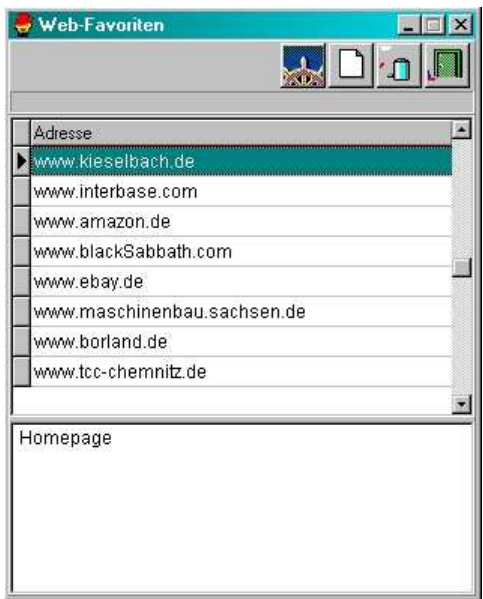

#### **e-Mail senden**

Sie können jederzeit e-Mails aus Mein System versenden. Ein entscheidender Vorteil ist, die Mails werden der Adresse zu der sie geht zugeordnet. Somit können Sie jederzeit sehen, welche Mails zu der gerade aktiven Adresse versandt wurden

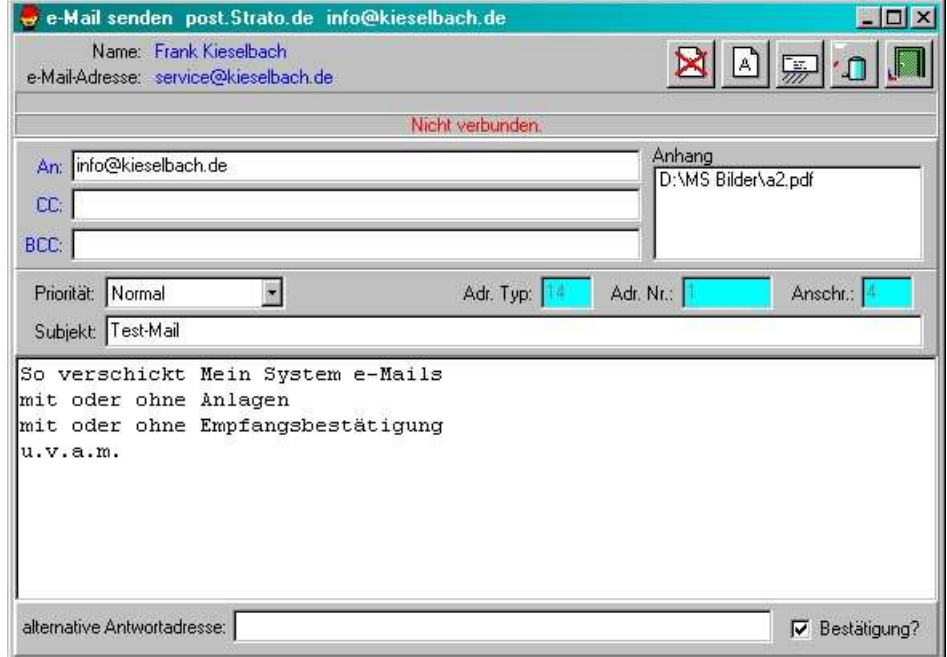

#### **e-Mail empfangen**

Natürlich kann Mein System auch e-Mail empfangen. Der Nutzer kann entscheiden, welche er empfangen und/oder auf dem Server löschen möchte. Sämtliche Mail-Daten werden nutzerbezogen in der Datenbank abgelegt und können somit auch durch diesen Nutzer auf einem anderen Rechner oder über das Internet eingesehen werden. Mails können von verschiedenen Mailservern abgerufen werden.

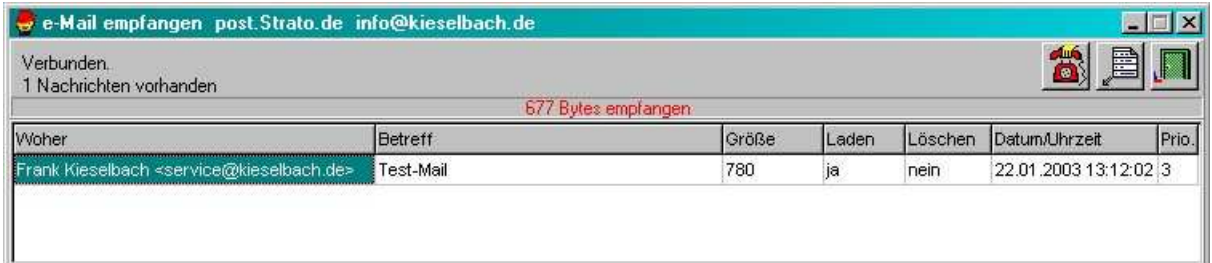

#### **Mail-Checker**

Dieses kleine Tool kann mehrere POP3-Server auf eingegangene e-Mail überwachen. Der Eingang einer Mail kann akustische mitteilt werden. Dieses Programm ist nicht Bestandteil von Mein System und kann als Freeware von der Hompage (www.kieselbach.de) geladen werden.

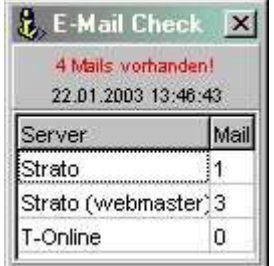

#### **Mail Historie**

Alle empfangenen und gesendeten Mails können in der Historie nutzerbezogen eingesehen werden. Es kann auf Mails geantwortet werden. Webadressen im Mailtext können aufgerufen und angezeigt werden. HTML-Mails können als Webseite und Anlagen (pdf, Bilder, doc, ppt, xls, etc) eingesehen werden.

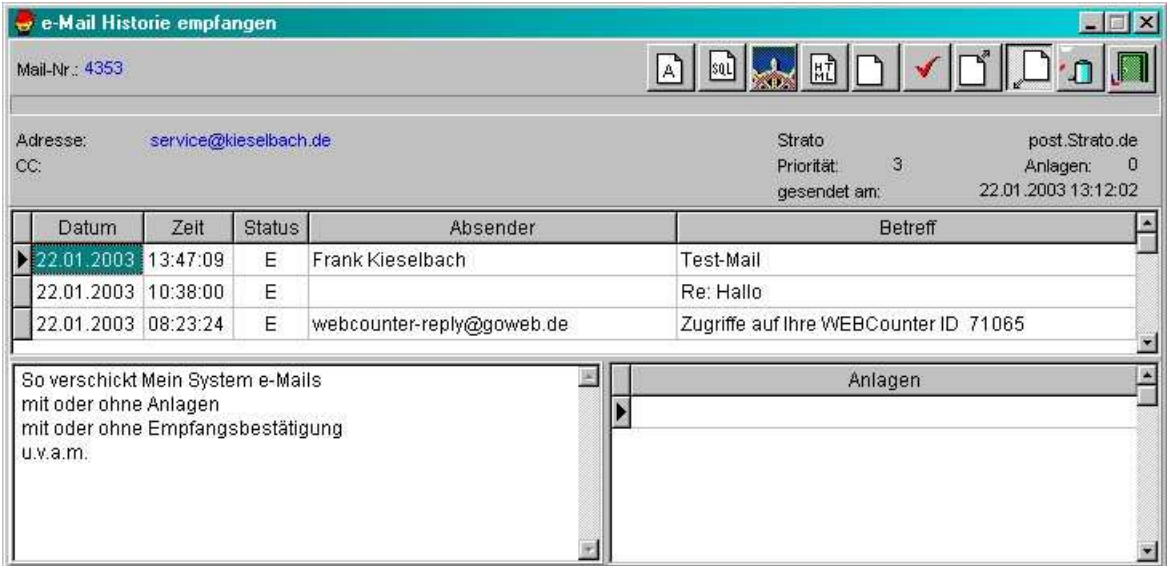